1. Настроить размерный стиль согласно ГОСТ, нанести размеры на чертеж.

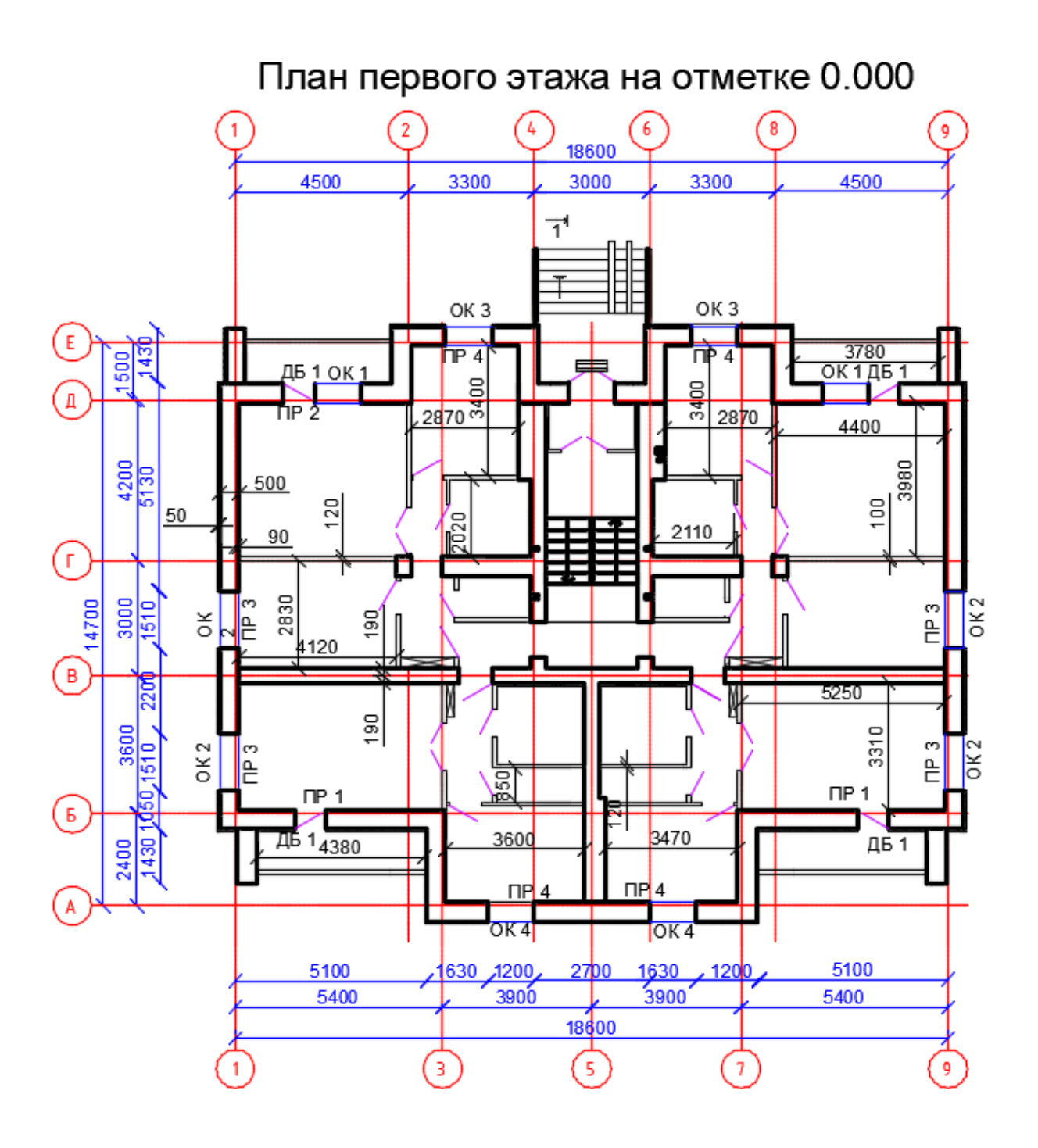